## KeynoteとiMovieの活用例

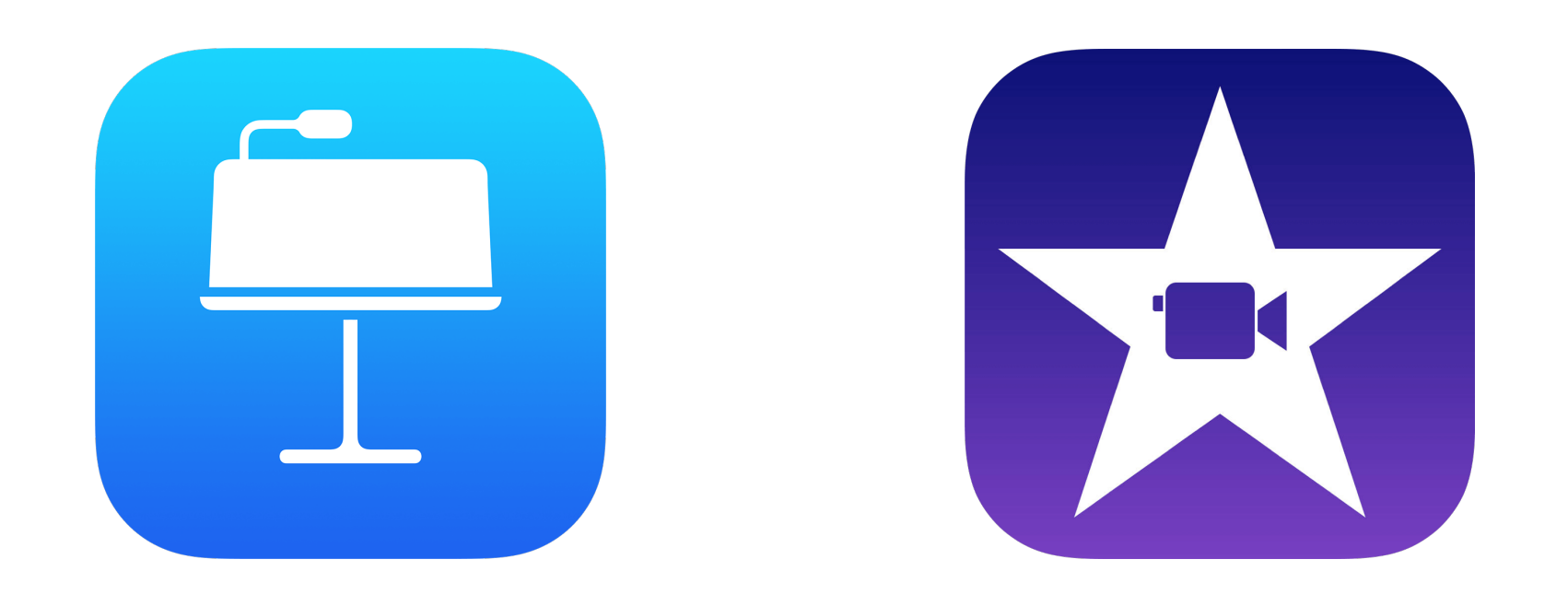

埼玉県立総合教育センター 2021.01.20作成

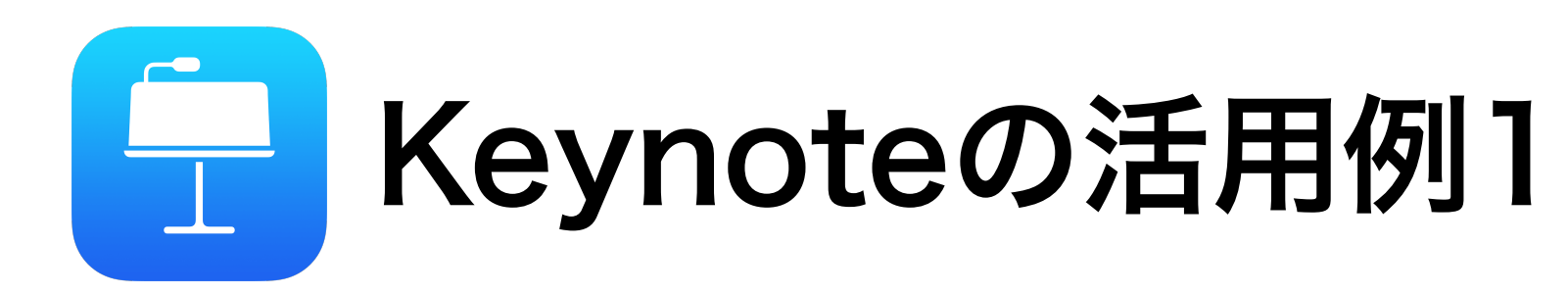

オリジナル教材づくり(特別支援学校)

 生活単元学習でコミュニケーション等について扱った際に作成した教材。道徳の教科書などを参考に、図 の一部を拡大したり、アニメーションをつけたりしてして、生徒たちにとってわかりやすい工夫をした。

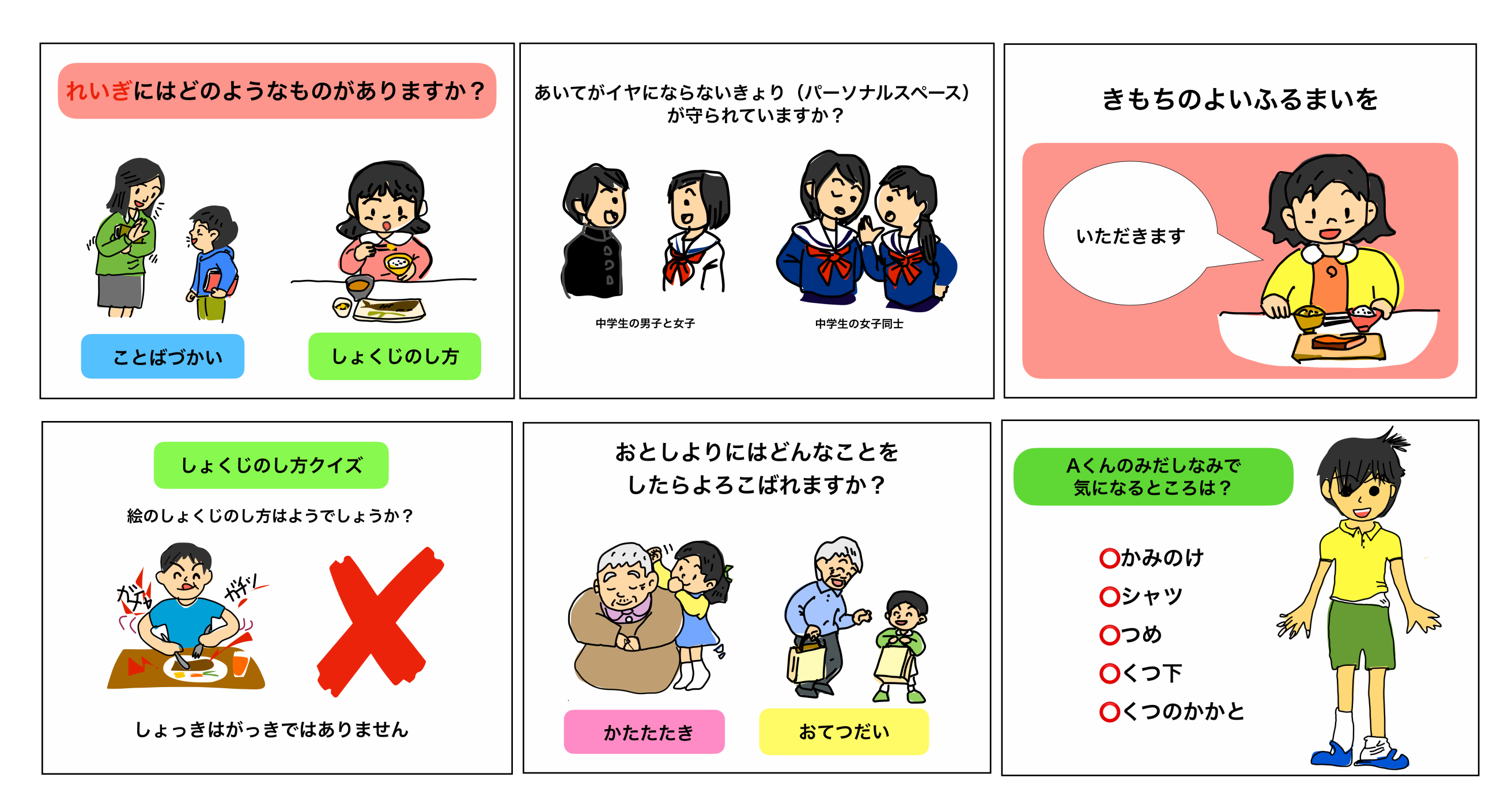

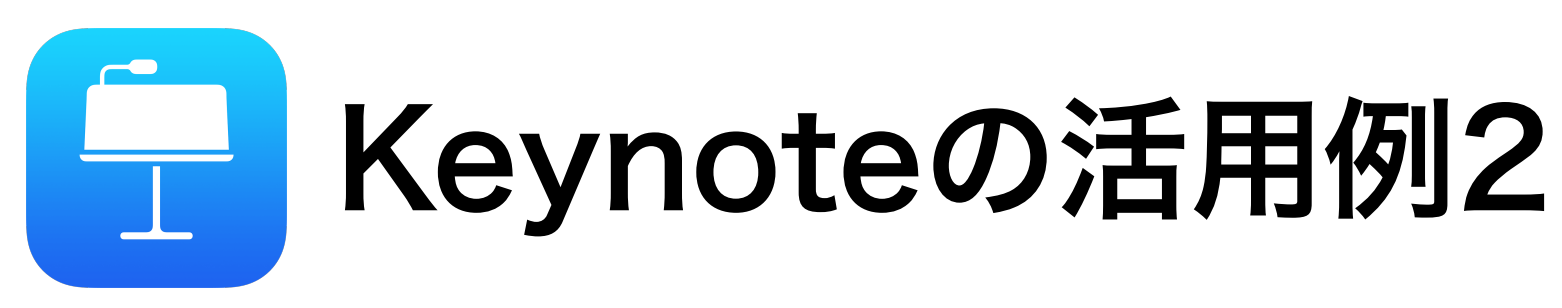

4コマ漫画を作ろう(特別支援学校)

 美術の授業で4コマ漫画づくりを行った例。生徒たちにとって描くことが容易になった分、 物語を考える工程を大切にすることができ、個性豊かな作品が仕上がった。

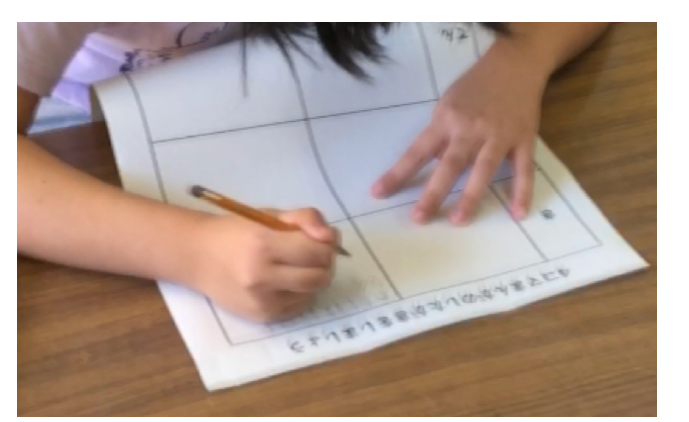

起承転結で物語を考て絵コンテを作る まんの 指やタッチペンでイラストを描く

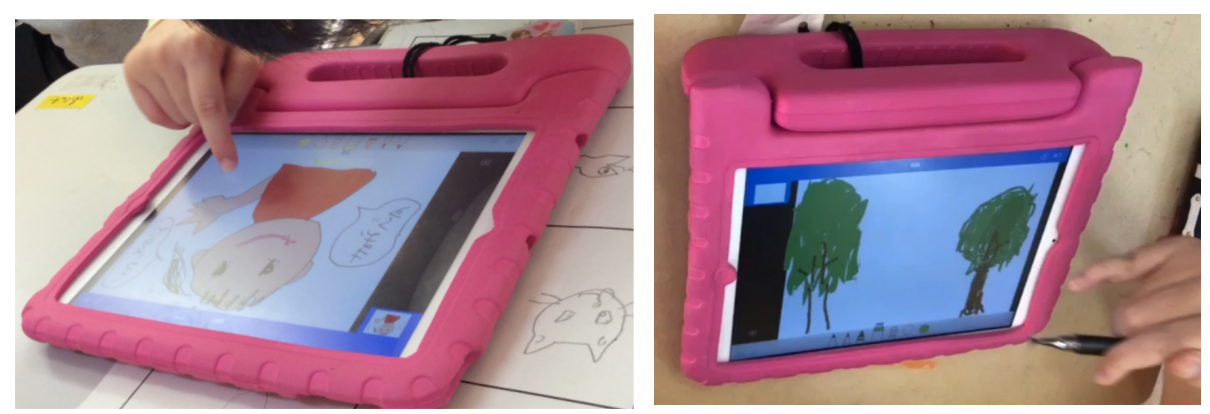

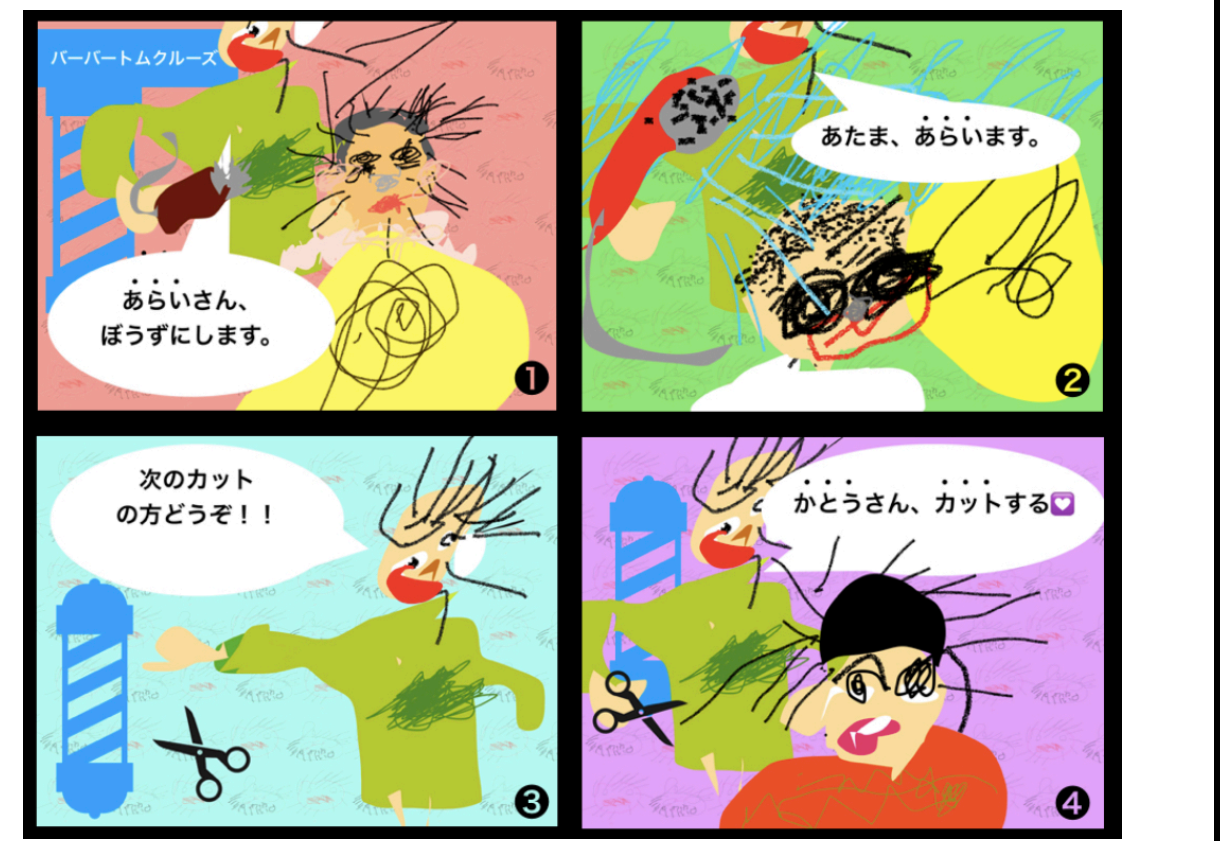

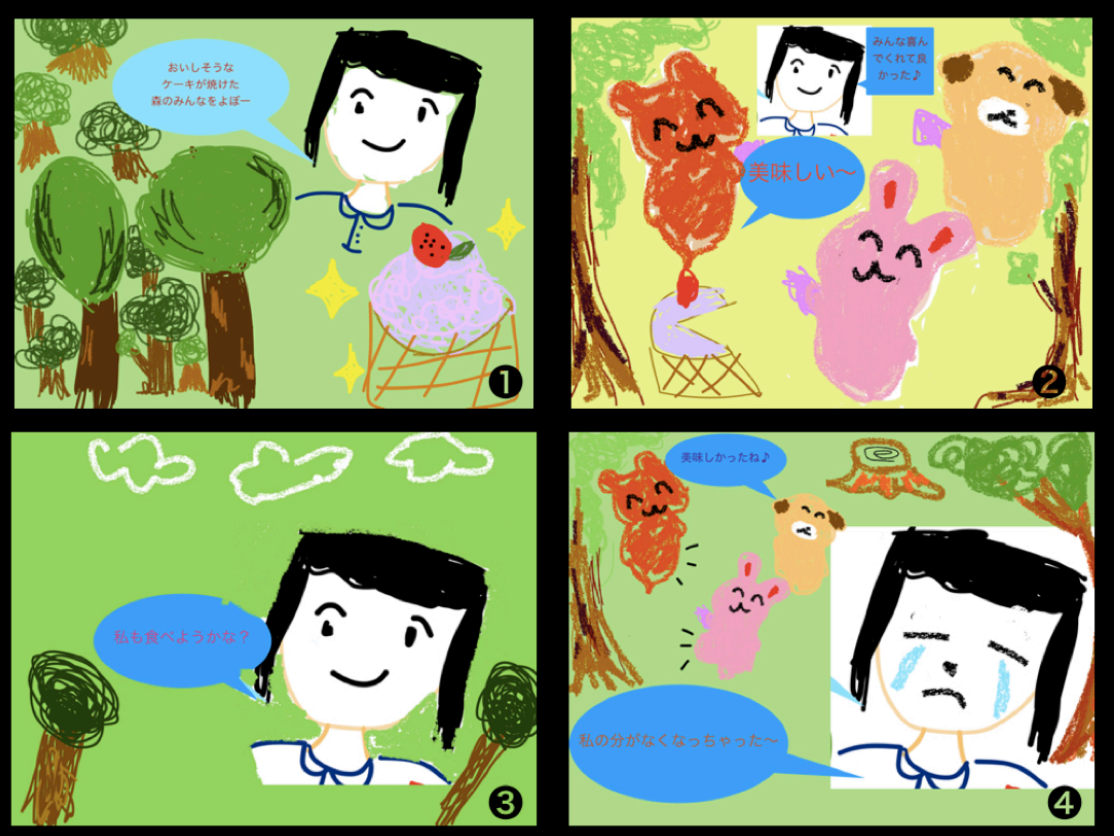

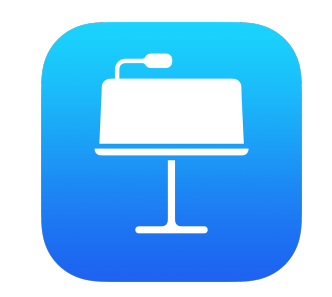

トラ Keynoteの活用例3 | o

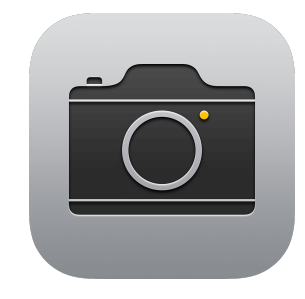

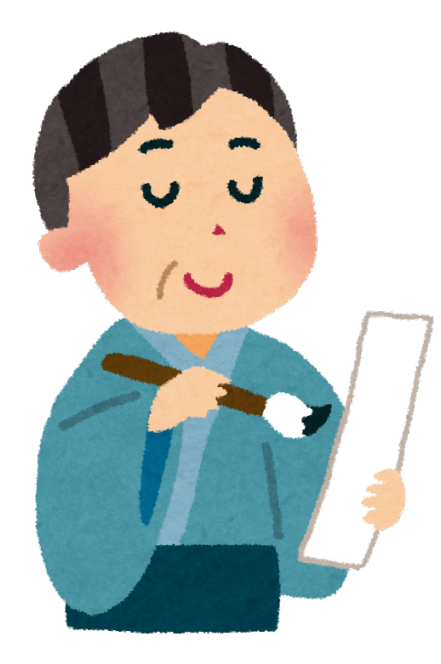

## 俳句絵を作ろう(特別支援学校)

 iPadのカメラで写真を撮り、Keynoteで文字を入れて写真付きの俳句を 作った例。

 Keynoteでテキストの縦書きにしている。図形を入れたり、描画で写真に 描き足したりしることもできる。

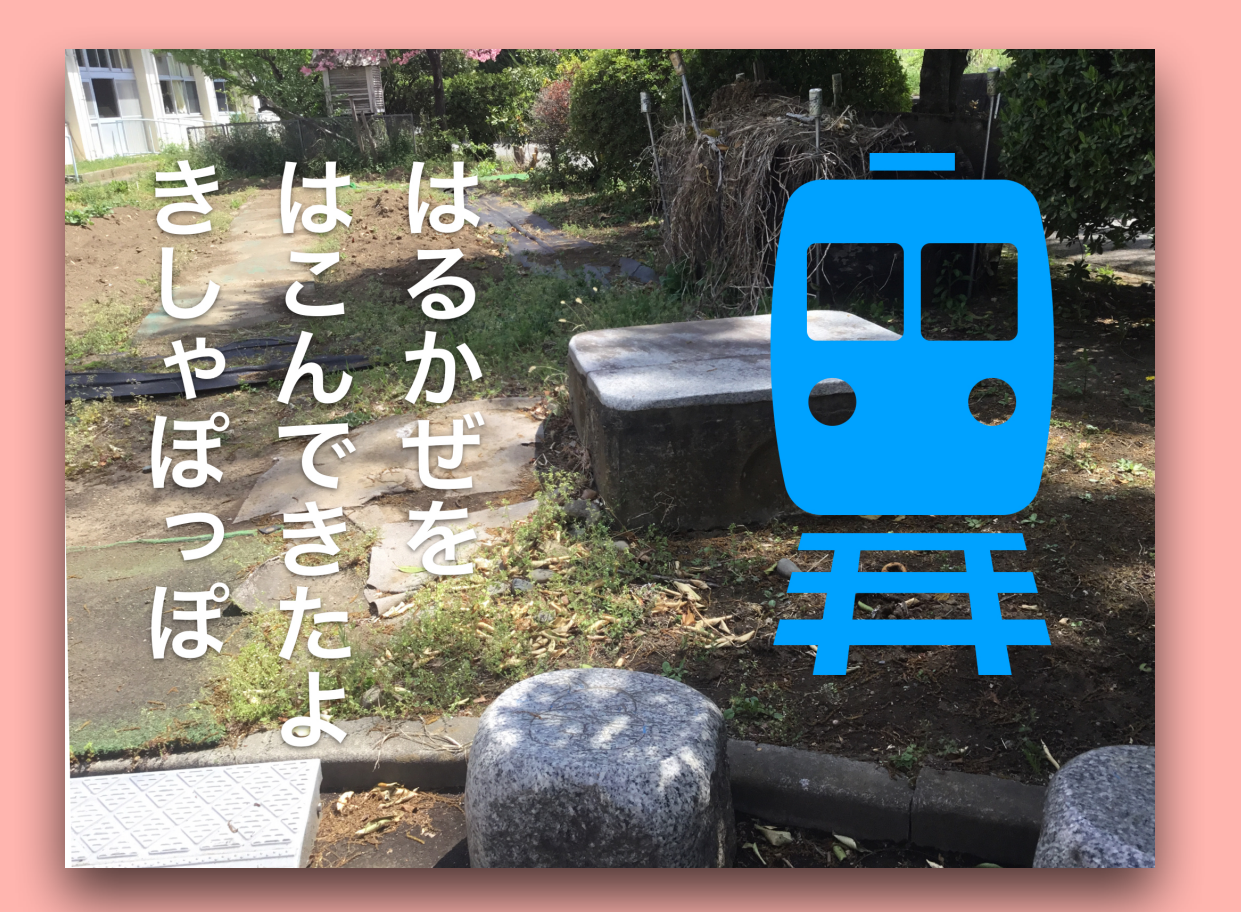

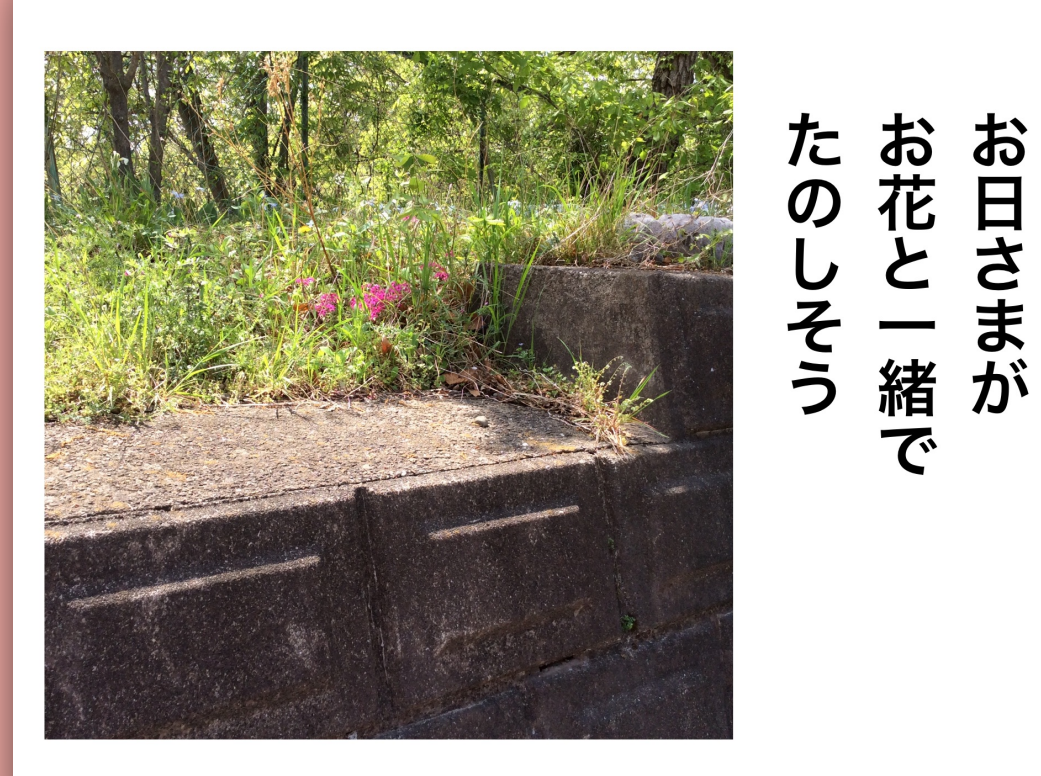

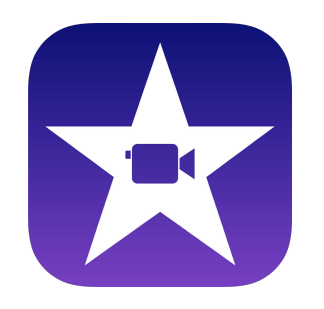

## iMovieの活用例1

授業の導入における活用(特別支援学校)

 授業で行うこ作業工程を動画にしてを授業の導入で生徒たちに見せた。なるべく作業者 の視点で映像を作るようにすると生徒たちにとってイメージが持ちやすい映像になる。

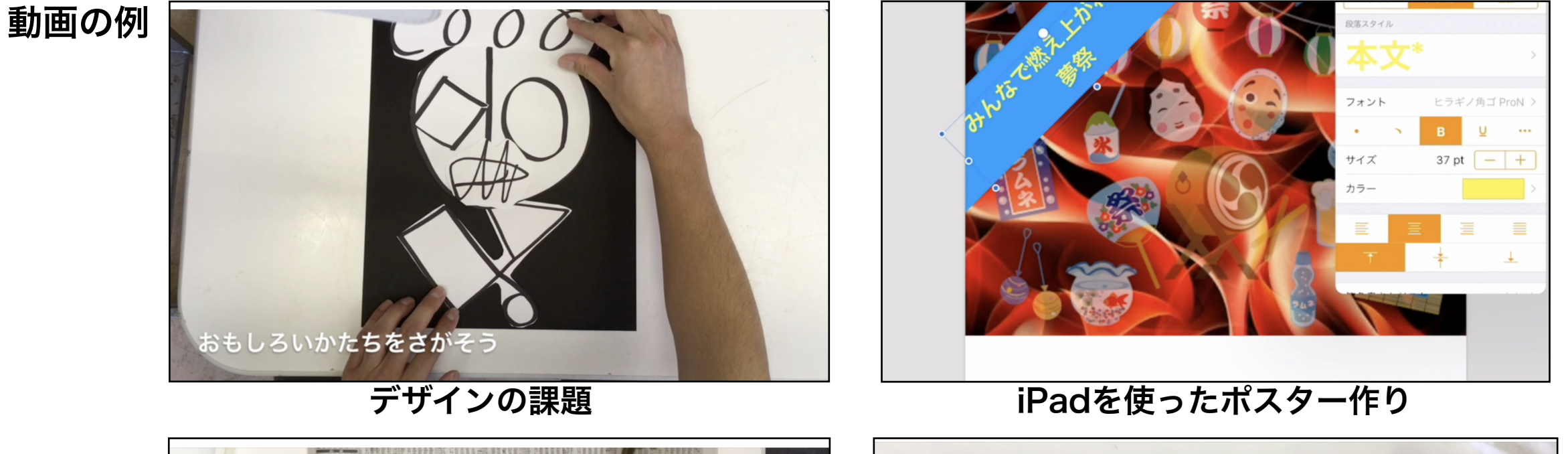

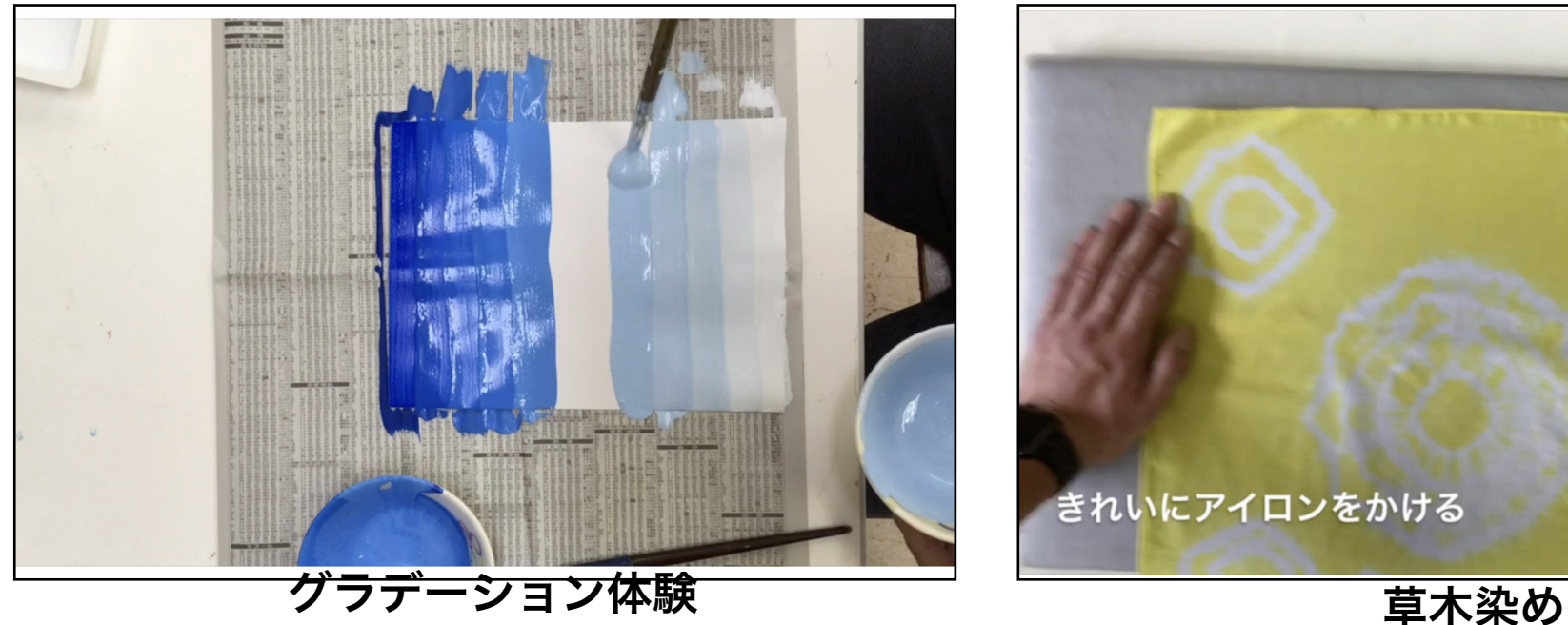

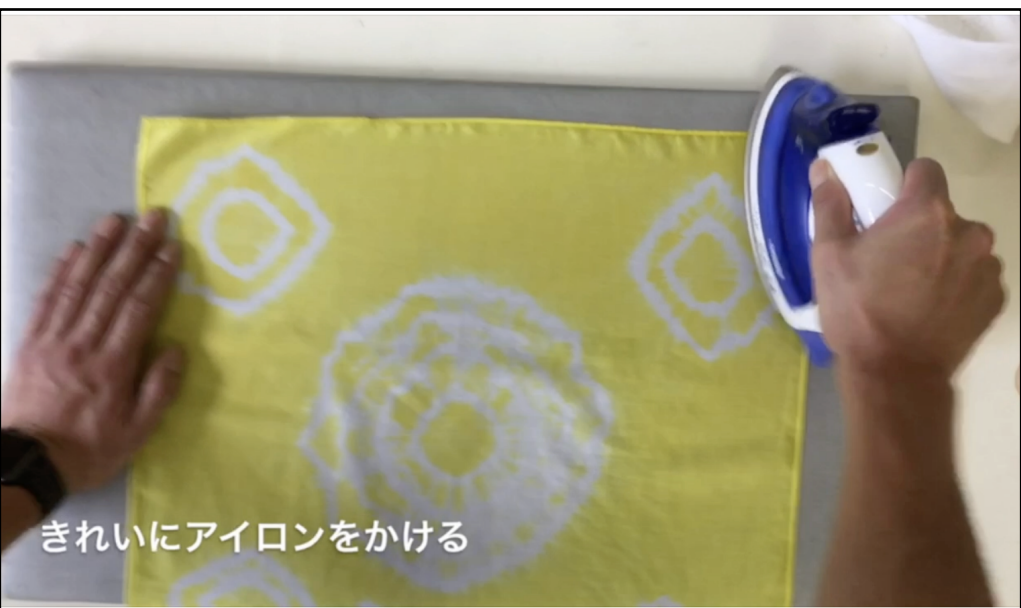

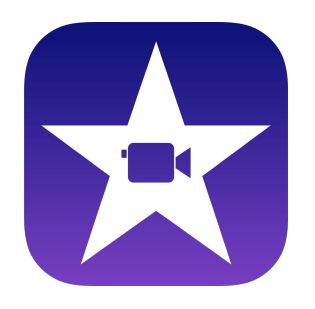

## iMovieの活用例2

学習の成果物としての動画作成(特別支援学校)

 国語の授業で自分たちの夢などについて話し合い、それを元に美術の授業で動画 作成をした例。動画の発表会は国語で行い、生徒たちは「話すこと」や「聞くこと」 などについて目標を立てて発表をした。

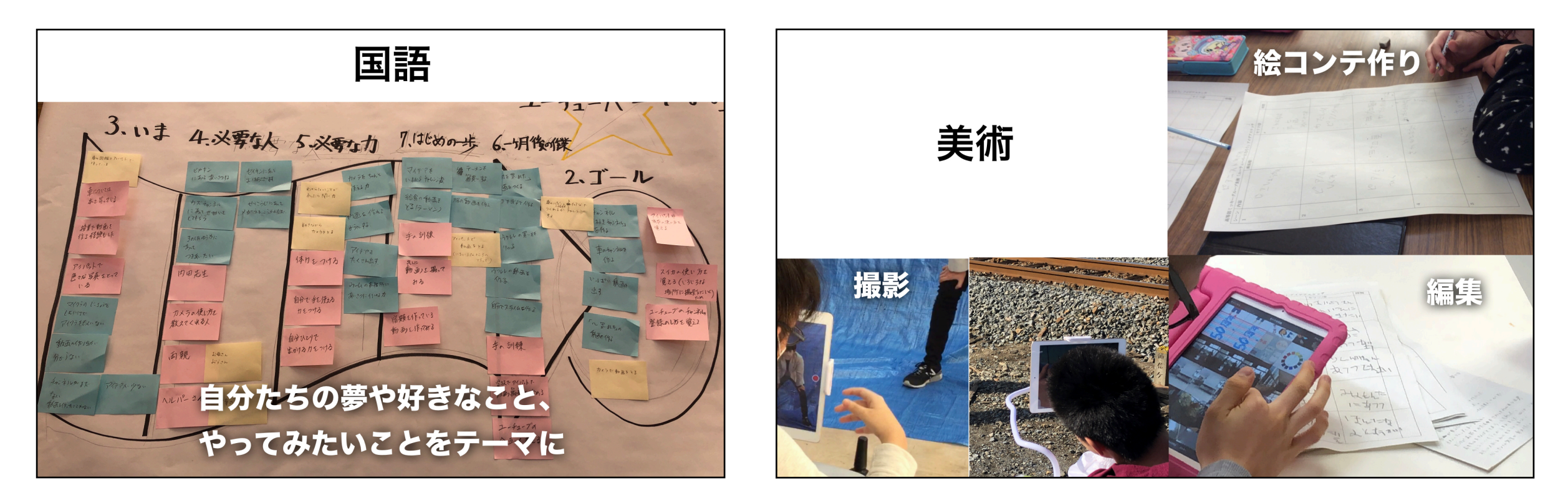

PATHという手法を使った話し合い活動 徐コンテ作りから、撮影、編集と動画づくりを体験